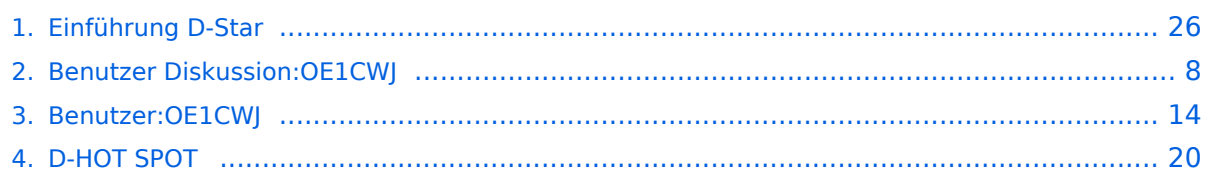

### **Einführung D-Star**

[Versionsgeschichte interaktiv durchsuchen](https://wiki.oevsv.at) [VisuellWikitext](https://wiki.oevsv.at)

# **[elltext anzeigen\)](#page-25-0)** [OE1CWJ](#page-13-0) [\(Diskussion](#page-7-0) | [Beiträge](https://wiki.oevsv.at/wiki/Spezial:Beitr%C3%A4ge/OE1CWJ))

[\(→D-STAR Einführung](#page-26-0)) [← Zum vorherigen Versionsunterschied](#page-25-0)

#### **[Version vom 14. Juli 2012, 12:11 Uhr](#page-25-0) ([Qu](#page-25-0) [Version vom 14. Juli 2012, 12:12 Uhr](#page-25-0) ([Qu](#page-25-0) [elltext anzeigen](#page-25-0))**

[OE1CWJ](#page-13-0) ([Diskussion](#page-7-0) | [Beiträge\)](https://wiki.oevsv.at/wiki/Spezial:Beitr%C3%A4ge/OE1CWJ) ([→D-STAR Einführung\)](#page-26-0) [Zum nächsten Versionsunterschied →](#page-25-0)

#### **Zeile 57: Zeile 57:**

**+**

Repeater: OE3XPA B < br />
Repeater: OE3XPA B < br />
Repeater: OE3XPA B < br />
Repeater: OE3XPA B < br />
Repeater: OE3XPA B < br />
Repeater: OE3XPA B < br />
Repeater: OE3XPA B < br />
Repeater: OE3XPA B < br />
Repeat

Frequenz: 438.450 MHz - Shift -7.600 MHz  $str  $>$$ 

Standort: **St. Pölten Kaiserkogel** JN78SP  $str  $\rightarrow$$ 

**−**

Frequenz: 438.450 MHz - Shift -7.600 MHz  $str  $>$$ 

Standort: **Brentenriegel** JN78SP <br />

# Version vom 14. Juli 2012, 12:12 Uhr

---- ----

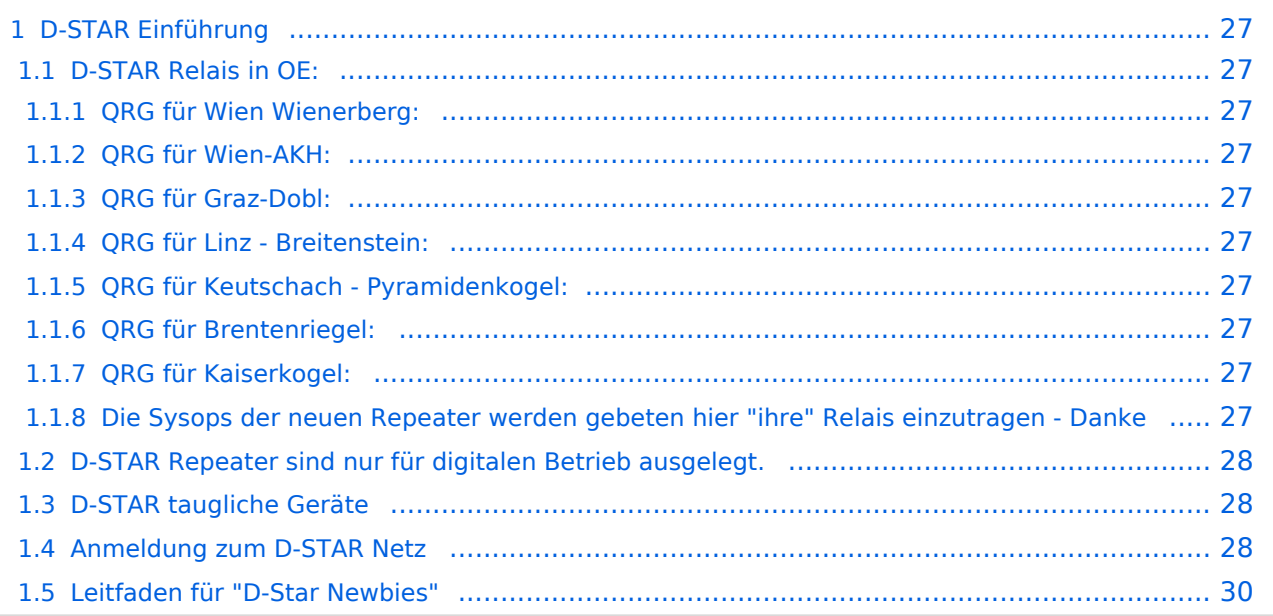

# **BlueSpice4**

### D-STAR Einführung

#### **D-STAR Relais in OE:**

#### QRG für Wien Wienerberg:

Repeater: OE1XCA C

Frequenz: 145.750 MHz - Shift -0.600 MHz

Standort: Wienerberg

#### QRG für Wien-AKH:

Repeater: OE1XDS B Frequenz: 438,525 MHz - Shift -7,600 MHz

Repeater: OE1XDS A Frequenz: 1.298,650 MHz - Shift -28,0 MHz

Standort: AKH 1090 Wien

#### QRG für Graz-Dobl:

Repeater: OE6XDE B(neues Rufzeichen) Frequenz: 438,900 MHZ - Shift - 7,600 MHz Standort: Sender DOBL

#### QRG für Linz - Breitenstein:

Repeater: OE5XOL B Frequenz: 438,525 - Shift - 7,600 MHz Standort: Breitenstein

#### QRG für Keutschach - Pyramidenkogel:

Repeater: OE8XKK C Frequenz: 145.6125 MHz - Shift -0.600 MHz Standort: Sender Pyramidenkogel

#### QRG für Brentenriegel:

Repeater: OE4XUB B Frequenz: 438.550 MHz - Shift -7.600 MHz Standort: Brentenriegel JN87EP

#### QRG für Kaiserkogel:

Repeater: OE3XPA B Frequenz: 438.450 MHz - Shift -7.600 MHz Standort: St. Pölten Kaiserkogel JN78SP

#### Die Sysops der neuen Repeater werden gebeten hier "ihre" Relais einzutragen - Danke

#### **D-STAR Repeater sind nur für digitalen Betrieb ausgelegt.**

Analoge Signale werden nicht "repeatet", hingegen können manche analoge Repeater digitale Signale umsetzen.

Die Verbindung ins D-STAR Netz ist jedoch hier nicht möglich.

#### **D-STAR taugliche Geräte**

Derzeit gibt es nur von ICOM Geräte, die von Haus aus D-STAR fähig sind:

- [ICOM ID-31E](http://wiki.oevsv.at/index.php/ICOM_ID-31E) (Monobander 70cm, portabel, DV-Mode eingebaut, GPS-Modul eingebaut, IPX7)
- [ICOM IC-E80D](http://wiki.oevsv.at/index.php/ICOM_ID-E880_und_IC-E80D) (Duobander, 2m, 70cm, portabel, DV-Mode bereits eingebaut)
- ICOM IC-E91 (Duobander, 2m, 70cm, portabel, DV-Unit UT-121 nachrüstbar)
- ICOM IC-E92D (Duobander, 2m, 70cm, portabel, DV-Mode bereits eingebaut, aber GPS-Maus nur im externem Mikro)
- [ICOM IC-V82](http://wiki.oevsv.at/index.php/ICOM_IC-V82_und_IC-U82) (Monobander 2m, portabel, DV-Unit UT-118 nachrüstbar)
- [ICOM IC-U82](http://wiki.oevsv.at/index.php/ICOM_IC-V82_und_IC-U82) (Monobander 70cm, portabel, DV-Unit UT-118 nachrüstbar)
- ICOM IC-2200H (Monobander, 2m, mobil und/oder fix, DV-Unit UT-115 nachrüstbar)
- [ICOM ID-E880](http://wiki.oevsv.at/index.php/ICOM_ID-E880_und_IC-E80D) (Duobander, 2m, 70cm, mobil und/oder fix, DV-Mode bereits eingebaut)
- [ICOM IC-E2820](http://wiki.oevsv.at/index.php/ICOM_IC-E2820) (Duobander, 2m, 70cm, mobil und/oder fix, DV-Unit UT-123 nachrüstbar)
- ICOM ID-1 (Monobander, 23cm, mobil und/oder fix, DV-Mode bereits eingebaut)
- ICOM IC-9100 (Tribander, 2m, 70cm, 23cm, starionär, DV-Unit UT-121 nachrüstbar)

Für alle anderen Geräte gibt es die Möglichkeiten, einen Adapter zwischen zu schalten, der die analogen Signale in das D-Star-DV-Format codiert, beispielsweise den DV-Adapter der Zeitschrift Funkamateur oder den [D-Star-Hotspot](#page-19-0).

#### **Anmeldung zum D-STAR Netz**

Für die Benutzung der D-STAR Repeater und Gateways ist eine einmalige Anmeldung (kostenlos) notwendig (wie bei Echolink). [Anmeldungen / Registrierung](http://wiki.oevsv.at/index.php/Registrierung_D-Star)

Die Anmeldung / Registrierung wird von einigen D-Star Sysops durchgeführt. (z.B. auf OE1XDS von OE1SGW)

Durchschnittlich ist man in 24 Stunden weltweit registriert.

Wer bereits ein D-Star taugliches Gerät besitzt, kann sich gerne beim Autor oder bei OE1AOA melden - "hier wird ihnen geholfen".

#### **Leitfaden für "D-Star Newbies"**

VK3ANZ, Susan Mackay hat einen vorzüglichen Leitfaden für D-Star Anfänger zusammengestellt. Hier zum Downloaden (in englischer Sprache) die

# The Newbie's Guide to Using D-Star

# How to get the most out of your new D-Star transceiver

V1.0

Susan Mackay VK3ANZ

1

 $str  $>$$ 

**−**

# <span id="page-7-0"></span>**Einführung D-Star: Unterschied zwischen den Versionen**

[Versionsgeschichte interaktiv durchsuchen](https://wiki.oevsv.at) [VisuellWikitext](https://wiki.oevsv.at)

# **[elltext anzeigen\)](#page-25-0)** [OE1CWJ](#page-13-0) [\(Diskussion](#page-7-0) | [Beiträge](https://wiki.oevsv.at/wiki/Spezial:Beitr%C3%A4ge/OE1CWJ)) [\(→D-STAR Einführung](#page-8-0)) [← Zum vorherigen Versionsunterschied](#page-25-0)

Frequenz: 438.450 MHz - Shift -7.600 MHz

Standort: **Brentenriegel** JN78SP <br />

---- ----

#### **[Version vom 14. Juli 2012, 12:11 Uhr](#page-25-0) ([Qu](#page-25-0) [Version vom 14. Juli 2012, 12:12 Uhr](#page-25-0) ([Qu](#page-25-0) [elltext anzeigen](#page-25-0))**

[OE1CWJ](#page-13-0) ([Diskussion](#page-7-0) | [Beiträge\)](https://wiki.oevsv.at/wiki/Spezial:Beitr%C3%A4ge/OE1CWJ) ([→D-STAR Einführung\)](#page-8-0) [Zum nächsten Versionsunterschied →](#page-25-0)

#### **Zeile 57: Zeile 57:**

**+**

Repeater: OE3XPA B < br />
Repeater: OE3XPA B < br />
Repeater: OE3XPA B < br />
Repeater: OE3XPA B < br />
Repeater: OE3XPA B < br />
Repeater: OE3XPA B < br />
Repeater: OE3XPA B < br />
Repeater: OE3XPA B < br />
Repeat

Frequenz: 438.450 MHz - Shift -7.600 MHz  $str  $>$$ 

Standort: **St. Pölten Kaiserkogel** JN78SP  $str  $\rightarrow$$ 

# Version vom 14. Juli 2012, 12:12 Uhr

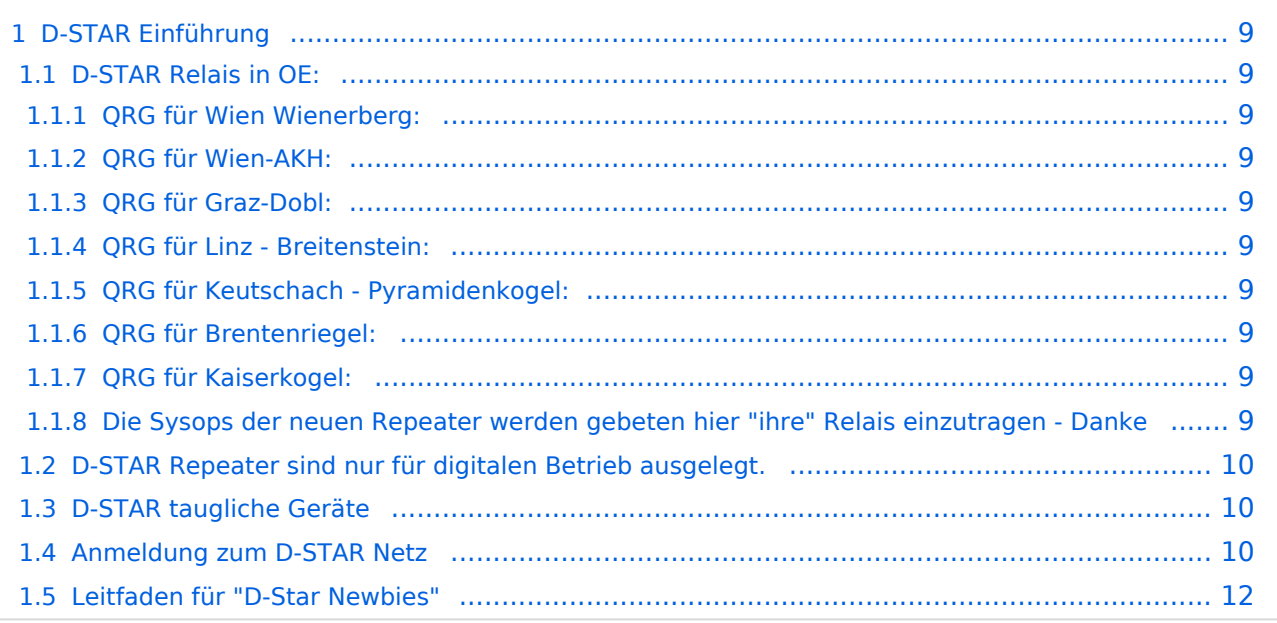

# **BlueSpice4**

### <span id="page-8-0"></span>D-STAR Einführung

#### <span id="page-8-1"></span>**D-STAR Relais in OE:**

#### <span id="page-8-2"></span>QRG für Wien Wienerberg:

Repeater: OE1XCA C

Frequenz: 145.750 MHz - Shift -0.600 MHz

Standort: Wienerberg

#### <span id="page-8-3"></span>QRG für Wien-AKH:

Repeater: OE1XDS B Frequenz: 438,525 MHz - Shift -7,600 MHz

Repeater: OE1XDS A Frequenz: 1.298,650 MHz - Shift -28,0 MHz

Standort: AKH 1090 Wien

#### <span id="page-8-4"></span>QRG für Graz-Dobl:

Repeater: OE6XDE B(neues Rufzeichen) Frequenz: 438,900 MHZ - Shift - 7,600 MHz Standort: Sender DOBL

#### <span id="page-8-5"></span>QRG für Linz - Breitenstein:

Repeater: OE5XOL B Frequenz: 438,525 - Shift - 7,600 MHz Standort: Breitenstein

#### <span id="page-8-6"></span>QRG für Keutschach - Pyramidenkogel:

Repeater: OE8XKK C Frequenz: 145.6125 MHz - Shift -0.600 MHz Standort: Sender Pyramidenkogel

#### <span id="page-8-7"></span>QRG für Brentenriegel:

Repeater: OE4XUB B Frequenz: 438.550 MHz - Shift -7.600 MHz Standort: Brentenriegel JN87EP

#### <span id="page-8-8"></span>QRG für Kaiserkogel:

Repeater: OE3XPA B Frequenz: 438.450 MHz - Shift -7.600 MHz Standort: St. Pölten Kaiserkogel JN78SP

#### <span id="page-9-0"></span>Die Sysops der neuen Repeater werden gebeten hier "ihre" Relais einzutragen - Danke

#### <span id="page-9-1"></span>**D-STAR Repeater sind nur für digitalen Betrieb ausgelegt.**

Analoge Signale werden nicht "repeatet", hingegen können manche analoge Repeater digitale Signale umsetzen.

Die Verbindung ins D-STAR Netz ist jedoch hier nicht möglich.

#### <span id="page-9-2"></span>**D-STAR taugliche Geräte**

Derzeit gibt es nur von ICOM Geräte, die von Haus aus D-STAR fähig sind:

- [ICOM ID-31E](http://wiki.oevsv.at/index.php/ICOM_ID-31E) (Monobander 70cm, portabel, DV-Mode eingebaut, GPS-Modul eingebaut, IPX7)
- [ICOM IC-E80D](http://wiki.oevsv.at/index.php/ICOM_ID-E880_und_IC-E80D) (Duobander, 2m, 70cm, portabel, DV-Mode bereits eingebaut)
- ICOM IC-E91 (Duobander, 2m, 70cm, portabel, DV-Unit UT-121 nachrüstbar)
- ICOM IC-E92D (Duobander, 2m, 70cm, portabel, DV-Mode bereits eingebaut, aber GPS-Maus nur im externem Mikro)
- [ICOM IC-V82](http://wiki.oevsv.at/index.php/ICOM_IC-V82_und_IC-U82) (Monobander 2m, portabel, DV-Unit UT-118 nachrüstbar)
- [ICOM IC-U82](http://wiki.oevsv.at/index.php/ICOM_IC-V82_und_IC-U82) (Monobander 70cm, portabel, DV-Unit UT-118 nachrüstbar)
- ICOM IC-2200H (Monobander, 2m, mobil und/oder fix, DV-Unit UT-115 nachrüstbar)
- [ICOM ID-E880](http://wiki.oevsv.at/index.php/ICOM_ID-E880_und_IC-E80D) (Duobander, 2m, 70cm, mobil und/oder fix, DV-Mode bereits eingebaut)
- [ICOM IC-E2820](http://wiki.oevsv.at/index.php/ICOM_IC-E2820) (Duobander, 2m, 70cm, mobil und/oder fix, DV-Unit UT-123 nachrüstbar)
- ICOM ID-1 (Monobander, 23cm, mobil und/oder fix, DV-Mode bereits eingebaut)
- ICOM IC-9100 (Tribander, 2m, 70cm, 23cm, starionär, DV-Unit UT-121 nachrüstbar)

Für alle anderen Geräte gibt es die Möglichkeiten, einen Adapter zwischen zu schalten, der die analogen Signale in das D-Star-DV-Format codiert, beispielsweise den DV-Adapter der Zeitschrift Funkamateur oder den [D-Star-Hotspot](#page-19-0).

#### <span id="page-9-3"></span>**Anmeldung zum D-STAR Netz**

Für die Benutzung der D-STAR Repeater und Gateways ist eine einmalige Anmeldung (kostenlos) notwendig (wie bei Echolink). [Anmeldungen / Registrierung](http://wiki.oevsv.at/index.php/Registrierung_D-Star)

Die Anmeldung / Registrierung wird von einigen D-Star Sysops durchgeführt. (z.B. auf OE1XDS von OE1SGW)

Durchschnittlich ist man in 24 Stunden weltweit registriert.

Wer bereits ein D-Star taugliches Gerät besitzt, kann sich gerne beim Autor oder bei OE1AOA melden - "hier wird ihnen geholfen".

#### <span id="page-11-0"></span>**Leitfaden für "D-Star Newbies"**

VK3ANZ, Susan Mackay hat einen vorzüglichen Leitfaden für D-Star Anfänger zusammengestellt. Hier zum Downloaden (in englischer Sprache) die

# The Newbie's Guide to Using D-Star

# How to get the most out of your new D-Star transceiver

V1.0

Susan Mackay VK3ANZ

1

 $str  $>$$ 

**−**

# <span id="page-13-0"></span>**Einführung D-Star: Unterschied zwischen den Versionen**

[Versionsgeschichte interaktiv durchsuchen](https://wiki.oevsv.at) [VisuellWikitext](https://wiki.oevsv.at)

# **[elltext anzeigen\)](#page-25-0)** [OE1CWJ](#page-13-0) [\(Diskussion](#page-7-0) | [Beiträge](https://wiki.oevsv.at/wiki/Spezial:Beitr%C3%A4ge/OE1CWJ)) [\(→D-STAR Einführung](#page-14-0)) [← Zum vorherigen Versionsunterschied](#page-25-0)

Frequenz: 438.450 MHz - Shift -7.600 MHz

Standort: **Brentenriegel** JN78SP <br />

---- ----

#### **[Version vom 14. Juli 2012, 12:11 Uhr](#page-25-0) ([Qu](#page-25-0) [Version vom 14. Juli 2012, 12:12 Uhr](#page-25-0) ([Qu](#page-25-0) [elltext anzeigen](#page-25-0))**

[OE1CWJ](#page-13-0) ([Diskussion](#page-7-0) | [Beiträge\)](https://wiki.oevsv.at/wiki/Spezial:Beitr%C3%A4ge/OE1CWJ) ([→D-STAR Einführung\)](#page-14-0) [Zum nächsten Versionsunterschied →](#page-25-0)

#### **Zeile 57: Zeile 57:**

**+**

Repeater: OE3XPA B < br />
Repeater: OE3XPA B < br />
Repeater: OE3XPA B < br />
Repeater: OE3XPA B < br />

Frequenz: 438.450 MHz - Shift -7.600 MHz  $str  $>$$ 

Standort: **St. Pölten Kaiserkogel** JN78SP  $str  $\rightarrow$$ 

### Version vom 14. Juli 2012, 12:12 Uhr

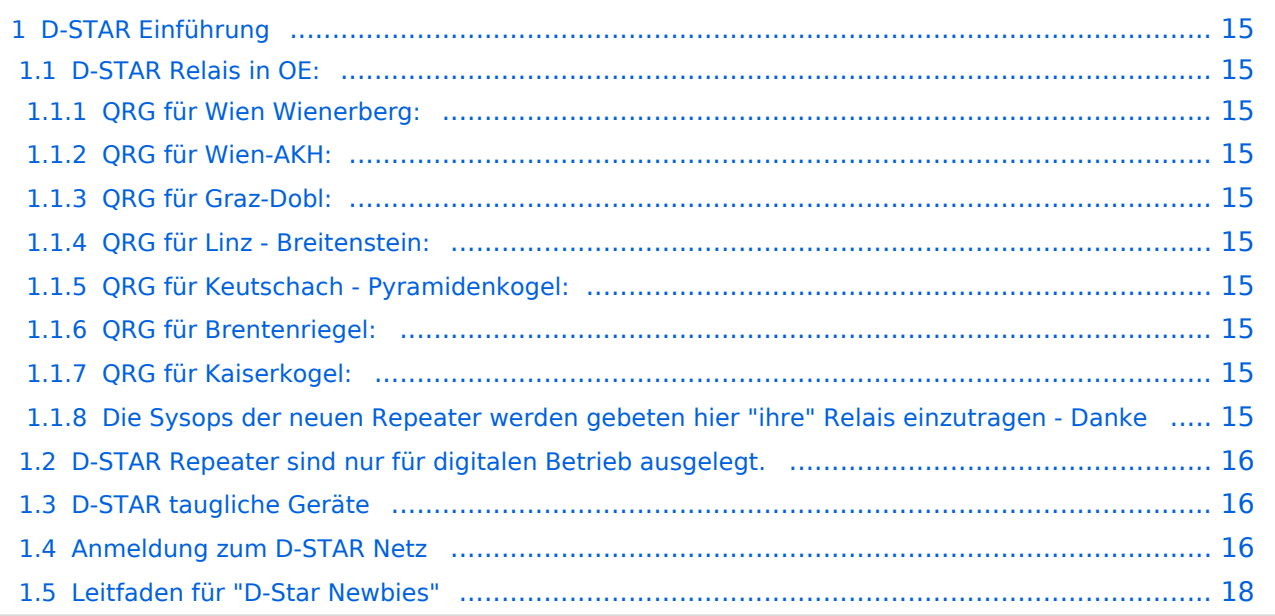

# **BlueSpice4**

### <span id="page-14-0"></span>D-STAR Einführung

#### <span id="page-14-1"></span>**D-STAR Relais in OE:**

#### <span id="page-14-2"></span>QRG für Wien Wienerberg:

Repeater: OE1XCA C

Frequenz: 145.750 MHz - Shift -0.600 MHz

Standort: Wienerberg

#### <span id="page-14-3"></span>QRG für Wien-AKH:

Repeater: OE1XDS B Frequenz: 438,525 MHz - Shift -7,600 MHz

Repeater: OE1XDS A Frequenz: 1.298,650 MHz - Shift -28,0 MHz

Standort: AKH 1090 Wien

#### <span id="page-14-4"></span>QRG für Graz-Dobl:

Repeater: OE6XDE B(neues Rufzeichen) Frequenz: 438,900 MHZ - Shift - 7,600 MHz Standort: Sender DOBL

#### <span id="page-14-5"></span>QRG für Linz - Breitenstein:

Repeater: OE5XOL B Frequenz: 438,525 - Shift - 7,600 MHz Standort: Breitenstein

#### <span id="page-14-6"></span>QRG für Keutschach - Pyramidenkogel:

Repeater: OE8XKK C Frequenz: 145.6125 MHz - Shift -0.600 MHz Standort: Sender Pyramidenkogel

#### <span id="page-14-7"></span>QRG für Brentenriegel:

Repeater: OE4XUB B Frequenz: 438.550 MHz - Shift -7.600 MHz Standort: Brentenriegel JN87EP

#### <span id="page-14-8"></span>QRG für Kaiserkogel:

Repeater: OE3XPA B Frequenz: 438.450 MHz - Shift -7.600 MHz Standort: St. Pölten Kaiserkogel JN78SP

#### <span id="page-15-0"></span>Die Sysops der neuen Repeater werden gebeten hier "ihre" Relais einzutragen - Danke

#### <span id="page-15-1"></span>**D-STAR Repeater sind nur für digitalen Betrieb ausgelegt.**

Analoge Signale werden nicht "repeatet", hingegen können manche analoge Repeater digitale Signale umsetzen.

Die Verbindung ins D-STAR Netz ist jedoch hier nicht möglich.

#### <span id="page-15-2"></span>**D-STAR taugliche Geräte**

Derzeit gibt es nur von ICOM Geräte, die von Haus aus D-STAR fähig sind:

- [ICOM ID-31E](http://wiki.oevsv.at/index.php/ICOM_ID-31E) (Monobander 70cm, portabel, DV-Mode eingebaut, GPS-Modul eingebaut, IPX7)
- [ICOM IC-E80D](http://wiki.oevsv.at/index.php/ICOM_ID-E880_und_IC-E80D) (Duobander, 2m, 70cm, portabel, DV-Mode bereits eingebaut)
- ICOM IC-E91 (Duobander, 2m, 70cm, portabel, DV-Unit UT-121 nachrüstbar)
- ICOM IC-E92D (Duobander, 2m, 70cm, portabel, DV-Mode bereits eingebaut, aber GPS-Maus nur im externem Mikro)
- [ICOM IC-V82](http://wiki.oevsv.at/index.php/ICOM_IC-V82_und_IC-U82) (Monobander 2m, portabel, DV-Unit UT-118 nachrüstbar)
- [ICOM IC-U82](http://wiki.oevsv.at/index.php/ICOM_IC-V82_und_IC-U82) (Monobander 70cm, portabel, DV-Unit UT-118 nachrüstbar)
- ICOM IC-2200H (Monobander, 2m, mobil und/oder fix, DV-Unit UT-115 nachrüstbar)
- [ICOM ID-E880](http://wiki.oevsv.at/index.php/ICOM_ID-E880_und_IC-E80D) (Duobander, 2m, 70cm, mobil und/oder fix, DV-Mode bereits eingebaut)
- [ICOM IC-E2820](http://wiki.oevsv.at/index.php/ICOM_IC-E2820) (Duobander, 2m, 70cm, mobil und/oder fix, DV-Unit UT-123 nachrüstbar)
- ICOM ID-1 (Monobander, 23cm, mobil und/oder fix, DV-Mode bereits eingebaut)
- ICOM IC-9100 (Tribander, 2m, 70cm, 23cm, starionär, DV-Unit UT-121 nachrüstbar)

Für alle anderen Geräte gibt es die Möglichkeiten, einen Adapter zwischen zu schalten, der die analogen Signale in das D-Star-DV-Format codiert, beispielsweise den DV-Adapter der Zeitschrift Funkamateur oder den [D-Star-Hotspot](#page-19-0).

#### <span id="page-15-3"></span>**Anmeldung zum D-STAR Netz**

Für die Benutzung der D-STAR Repeater und Gateways ist eine einmalige Anmeldung (kostenlos) notwendig (wie bei Echolink). [Anmeldungen / Registrierung](http://wiki.oevsv.at/index.php/Registrierung_D-Star)

Die Anmeldung / Registrierung wird von einigen D-Star Sysops durchgeführt. (z.B. auf OE1XDS von OE1SGW)

Durchschnittlich ist man in 24 Stunden weltweit registriert.

Wer bereits ein D-Star taugliches Gerät besitzt, kann sich gerne beim Autor oder bei OE1AOA melden - "hier wird ihnen geholfen".

#### <span id="page-17-0"></span>**Leitfaden für "D-Star Newbies"**

VK3ANZ, Susan Mackay hat einen vorzüglichen Leitfaden für D-Star Anfänger zusammengestellt. Hier zum Downloaden (in englischer Sprache) die

# The Newbie's Guide to Using D-Star

# How to get the most out of your new D-Star transceiver

V1.0

Susan Mackay VK3ANZ

1

 $str  $>$$ 

**−**

# <span id="page-19-0"></span>**Einführung D-Star: Unterschied zwischen den Versionen**

[Versionsgeschichte interaktiv durchsuchen](https://wiki.oevsv.at) [VisuellWikitext](https://wiki.oevsv.at)

# **[elltext anzeigen\)](#page-25-0)** [OE1CWJ](#page-13-0) [\(Diskussion](#page-7-0) | [Beiträge](https://wiki.oevsv.at/wiki/Spezial:Beitr%C3%A4ge/OE1CWJ)) [\(→D-STAR Einführung](#page-20-0)) [← Zum vorherigen Versionsunterschied](#page-25-0)

Frequenz: 438.450 MHz - Shift -7.600 MHz

Standort: **Brentenriegel** JN78SP <br />

---- ----

#### **[Version vom 14. Juli 2012, 12:11 Uhr](#page-25-0) ([Qu](#page-25-0) [Version vom 14. Juli 2012, 12:12 Uhr](#page-25-0) ([Qu](#page-25-0) [elltext anzeigen](#page-25-0))**

[OE1CWJ](#page-13-0) ([Diskussion](#page-7-0) | [Beiträge\)](https://wiki.oevsv.at/wiki/Spezial:Beitr%C3%A4ge/OE1CWJ) ([→D-STAR Einführung\)](#page-20-0) [Zum nächsten Versionsunterschied →](#page-25-0)

#### **Zeile 57: Zeile 57:**

**+**

Repeater: OE3XPA B < br />
Repeater: OE3XPA B < br />
Repeater: OE3XPA B < br />
Repeater: OE3XPA B < br />

Frequenz: 438.450 MHz - Shift -7.600 MHz  $str  $>$$ 

Standort: **St. Pölten Kaiserkogel** JN78SP  $str  $\rightarrow$$ 

### Version vom 14. Juli 2012, 12:12 Uhr

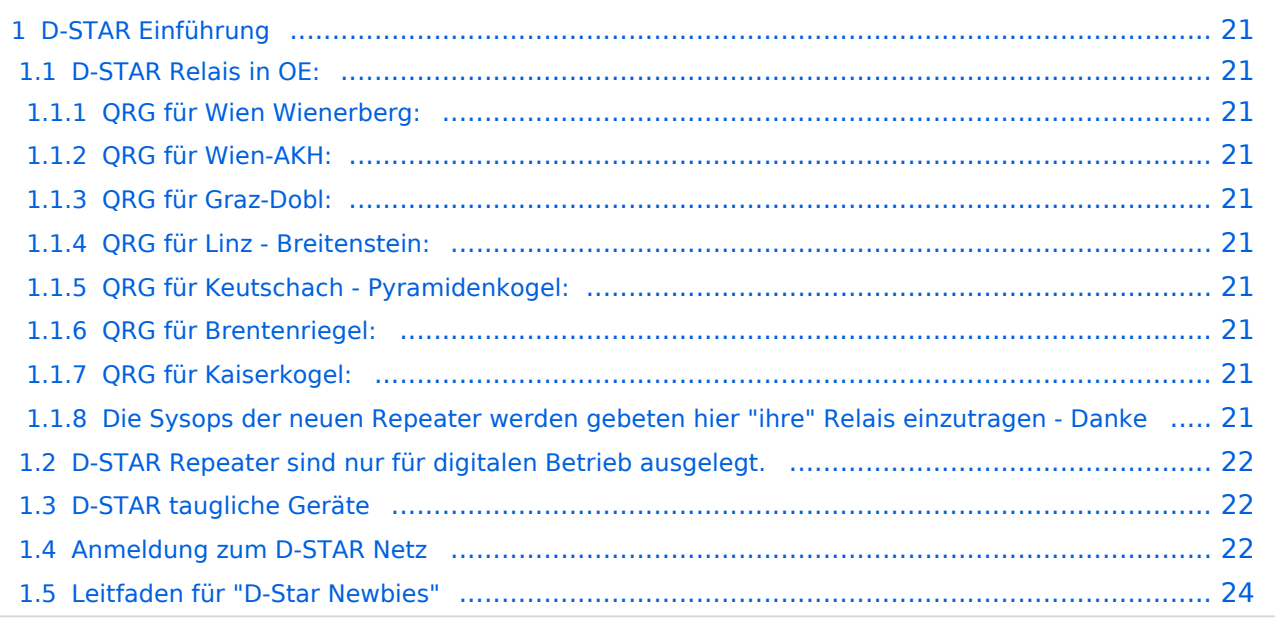

# **BlueSpice4**

### <span id="page-20-0"></span>D-STAR Einführung

#### <span id="page-20-1"></span>**D-STAR Relais in OE:**

#### <span id="page-20-2"></span>QRG für Wien Wienerberg:

Repeater: OE1XCA C

Frequenz: 145.750 MHz - Shift -0.600 MHz

Standort: Wienerberg

#### <span id="page-20-3"></span>QRG für Wien-AKH:

Repeater: OE1XDS B Frequenz: 438,525 MHz - Shift -7,600 MHz

Repeater: OE1XDS A Frequenz: 1.298,650 MHz - Shift -28,0 MHz

Standort: AKH 1090 Wien

#### <span id="page-20-4"></span>QRG für Graz-Dobl:

Repeater: OE6XDE B(neues Rufzeichen) Frequenz: 438,900 MHZ - Shift - 7,600 MHz Standort: Sender DOBL

#### <span id="page-20-5"></span>QRG für Linz - Breitenstein:

Repeater: OE5XOL B Frequenz: 438,525 - Shift - 7,600 MHz Standort: Breitenstein

#### <span id="page-20-6"></span>QRG für Keutschach - Pyramidenkogel:

Repeater: OE8XKK C Frequenz: 145.6125 MHz - Shift -0.600 MHz Standort: Sender Pyramidenkogel

#### <span id="page-20-7"></span>QRG für Brentenriegel:

Repeater: OE4XUB B Frequenz: 438.550 MHz - Shift -7.600 MHz Standort: Brentenriegel JN87EP

#### <span id="page-20-8"></span>QRG für Kaiserkogel:

Repeater: OE3XPA B Frequenz: 438.450 MHz - Shift -7.600 MHz Standort: St. Pölten Kaiserkogel JN78SP

#### <span id="page-21-0"></span>Die Sysops der neuen Repeater werden gebeten hier "ihre" Relais einzutragen - Danke

#### <span id="page-21-1"></span>**D-STAR Repeater sind nur für digitalen Betrieb ausgelegt.**

Analoge Signale werden nicht "repeatet", hingegen können manche analoge Repeater digitale Signale umsetzen.

Die Verbindung ins D-STAR Netz ist jedoch hier nicht möglich.

#### <span id="page-21-2"></span>**D-STAR taugliche Geräte**

Derzeit gibt es nur von ICOM Geräte, die von Haus aus D-STAR fähig sind:

- [ICOM ID-31E](http://wiki.oevsv.at/index.php/ICOM_ID-31E) (Monobander 70cm, portabel, DV-Mode eingebaut, GPS-Modul eingebaut, IPX7)
- [ICOM IC-E80D](http://wiki.oevsv.at/index.php/ICOM_ID-E880_und_IC-E80D) (Duobander, 2m, 70cm, portabel, DV-Mode bereits eingebaut)
- ICOM IC-E91 (Duobander, 2m, 70cm, portabel, DV-Unit UT-121 nachrüstbar)
- ICOM IC-E92D (Duobander, 2m, 70cm, portabel, DV-Mode bereits eingebaut, aber GPS-Maus nur im externem Mikro)
- [ICOM IC-V82](http://wiki.oevsv.at/index.php/ICOM_IC-V82_und_IC-U82) (Monobander 2m, portabel, DV-Unit UT-118 nachrüstbar)
- [ICOM IC-U82](http://wiki.oevsv.at/index.php/ICOM_IC-V82_und_IC-U82) (Monobander 70cm, portabel, DV-Unit UT-118 nachrüstbar)
- ICOM IC-2200H (Monobander, 2m, mobil und/oder fix, DV-Unit UT-115 nachrüstbar)
- [ICOM ID-E880](http://wiki.oevsv.at/index.php/ICOM_ID-E880_und_IC-E80D) (Duobander, 2m, 70cm, mobil und/oder fix, DV-Mode bereits eingebaut)
- [ICOM IC-E2820](http://wiki.oevsv.at/index.php/ICOM_IC-E2820) (Duobander, 2m, 70cm, mobil und/oder fix, DV-Unit UT-123 nachrüstbar)
- ICOM ID-1 (Monobander, 23cm, mobil und/oder fix, DV-Mode bereits eingebaut)
- ICOM IC-9100 (Tribander, 2m, 70cm, 23cm, starionär, DV-Unit UT-121 nachrüstbar)

Für alle anderen Geräte gibt es die Möglichkeiten, einen Adapter zwischen zu schalten, der die analogen Signale in das D-Star-DV-Format codiert, beispielsweise den DV-Adapter der Zeitschrift Funkamateur oder den [D-Star-Hotspot](#page-19-0).

#### <span id="page-21-3"></span>**Anmeldung zum D-STAR Netz**

Für die Benutzung der D-STAR Repeater und Gateways ist eine einmalige Anmeldung (kostenlos) notwendig (wie bei Echolink). [Anmeldungen / Registrierung](http://wiki.oevsv.at/index.php/Registrierung_D-Star)

Die Anmeldung / Registrierung wird von einigen D-Star Sysops durchgeführt. (z.B. auf OE1XDS von OE1SGW)

Durchschnittlich ist man in 24 Stunden weltweit registriert.

Wer bereits ein D-Star taugliches Gerät besitzt, kann sich gerne beim Autor oder bei OE1AOA melden - "hier wird ihnen geholfen".

#### <span id="page-23-0"></span>**Leitfaden für "D-Star Newbies"**

VK3ANZ, Susan Mackay hat einen vorzüglichen Leitfaden für D-Star Anfänger zusammengestellt. Hier zum Downloaden (in englischer Sprache) die

# The Newbie's Guide to Using D-Star

# How to get the most out of your new D-Star transceiver

V1.0

Susan Mackay VK3ANZ

1

 $str  $>$$ 

**−**

# <span id="page-25-0"></span>**Einführung D-Star: Unterschied zwischen den Versionen**

[Versionsgeschichte interaktiv durchsuchen](https://wiki.oevsv.at) [VisuellWikitext](https://wiki.oevsv.at)

# **[elltext anzeigen\)](#page-25-0)** [OE1CWJ](#page-13-0) [\(Diskussion](#page-7-0) | [Beiträge](https://wiki.oevsv.at/wiki/Spezial:Beitr%C3%A4ge/OE1CWJ)) [\(→D-STAR Einführung](#page-26-0)) [← Zum vorherigen Versionsunterschied](#page-25-0)

Frequenz: 438.450 MHz - Shift -7.600 MHz

Standort: **Brentenriegel** JN78SP <br />

---- ----

#### **[Version vom 14. Juli 2012, 12:11 Uhr](#page-25-0) ([Qu](#page-25-0) [Version vom 14. Juli 2012, 12:12 Uhr](#page-25-0) ([Qu](#page-25-0) [elltext anzeigen](#page-25-0))**

[OE1CWJ](#page-13-0) ([Diskussion](#page-7-0) | [Beiträge\)](https://wiki.oevsv.at/wiki/Spezial:Beitr%C3%A4ge/OE1CWJ) ([→D-STAR Einführung\)](#page-26-0) [Zum nächsten Versionsunterschied →](#page-25-0)

#### **Zeile 57: Zeile 57:**

**+**

Repeater: OE3XPA B < br />
Repeater: OE3XPA B < br />
Repeater: OE3XPA B < br />
Repeater: OE3XPA B < br />

Frequenz: 438.450 MHz - Shift -7.600 MHz  $str  $>$$ 

Standort: **St. Pölten Kaiserkogel** JN78SP  $str  $\rightarrow$$ 

### Version vom 14. Juli 2012, 12:12 Uhr

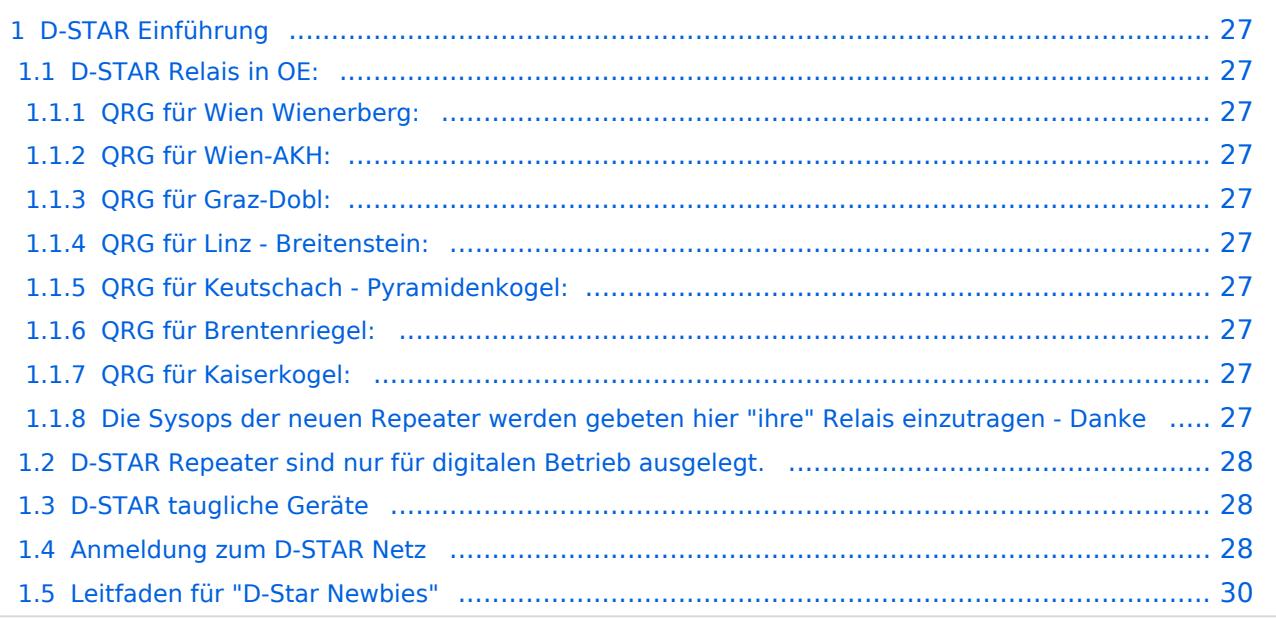

# **BlueSpice4**

### <span id="page-26-0"></span>D-STAR Einführung

#### <span id="page-26-1"></span>**D-STAR Relais in OE:**

#### <span id="page-26-2"></span>QRG für Wien Wienerberg:

Repeater: OE1XCA C

Frequenz: 145.750 MHz - Shift -0.600 MHz

Standort: Wienerberg

#### <span id="page-26-3"></span>QRG für Wien-AKH:

Repeater: OE1XDS B Frequenz: 438,525 MHz - Shift -7,600 MHz

Repeater: OE1XDS A Frequenz: 1.298,650 MHz - Shift -28,0 MHz

Standort: AKH 1090 Wien

#### <span id="page-26-4"></span>QRG für Graz-Dobl:

Repeater: OE6XDE B(neues Rufzeichen) Frequenz: 438,900 MHZ - Shift - 7,600 MHz Standort: Sender DOBL

#### <span id="page-26-5"></span>QRG für Linz - Breitenstein:

Repeater: OE5XOL B Frequenz: 438,525 - Shift - 7,600 MHz Standort: Breitenstein

#### <span id="page-26-6"></span>QRG für Keutschach - Pyramidenkogel:

Repeater: OE8XKK C Frequenz: 145.6125 MHz - Shift -0.600 MHz Standort: Sender Pyramidenkogel

#### <span id="page-26-7"></span>QRG für Brentenriegel:

Repeater: OE4XUB B Frequenz: 438.550 MHz - Shift -7.600 MHz Standort: Brentenriegel JN87EP

#### <span id="page-26-8"></span>QRG für Kaiserkogel:

Repeater: OE3XPA B Frequenz: 438.450 MHz - Shift -7.600 MHz Standort: St. Pölten Kaiserkogel JN78SP

#### <span id="page-27-0"></span>Die Sysops der neuen Repeater werden gebeten hier "ihre" Relais einzutragen - Danke

#### <span id="page-27-1"></span>**D-STAR Repeater sind nur für digitalen Betrieb ausgelegt.**

Analoge Signale werden nicht "repeatet", hingegen können manche analoge Repeater digitale Signale umsetzen.

Die Verbindung ins D-STAR Netz ist jedoch hier nicht möglich.

#### <span id="page-27-2"></span>**D-STAR taugliche Geräte**

Derzeit gibt es nur von ICOM Geräte, die von Haus aus D-STAR fähig sind:

- [ICOM ID-31E](http://wiki.oevsv.at/index.php/ICOM_ID-31E) (Monobander 70cm, portabel, DV-Mode eingebaut, GPS-Modul eingebaut, IPX7)
- [ICOM IC-E80D](http://wiki.oevsv.at/index.php/ICOM_ID-E880_und_IC-E80D) (Duobander, 2m, 70cm, portabel, DV-Mode bereits eingebaut)
- ICOM IC-E91 (Duobander, 2m, 70cm, portabel, DV-Unit UT-121 nachrüstbar)
- ICOM IC-E92D (Duobander, 2m, 70cm, portabel, DV-Mode bereits eingebaut, aber GPS-Maus nur im externem Mikro)
- [ICOM IC-V82](http://wiki.oevsv.at/index.php/ICOM_IC-V82_und_IC-U82) (Monobander 2m, portabel, DV-Unit UT-118 nachrüstbar)
- [ICOM IC-U82](http://wiki.oevsv.at/index.php/ICOM_IC-V82_und_IC-U82) (Monobander 70cm, portabel, DV-Unit UT-118 nachrüstbar)
- ICOM IC-2200H (Monobander, 2m, mobil und/oder fix, DV-Unit UT-115 nachrüstbar)
- [ICOM ID-E880](http://wiki.oevsv.at/index.php/ICOM_ID-E880_und_IC-E80D) (Duobander, 2m, 70cm, mobil und/oder fix, DV-Mode bereits eingebaut)
- [ICOM IC-E2820](http://wiki.oevsv.at/index.php/ICOM_IC-E2820) (Duobander, 2m, 70cm, mobil und/oder fix, DV-Unit UT-123 nachrüstbar)
- ICOM ID-1 (Monobander, 23cm, mobil und/oder fix, DV-Mode bereits eingebaut)
- ICOM IC-9100 (Tribander, 2m, 70cm, 23cm, starionär, DV-Unit UT-121 nachrüstbar)

Für alle anderen Geräte gibt es die Möglichkeiten, einen Adapter zwischen zu schalten, der die analogen Signale in das D-Star-DV-Format codiert, beispielsweise den DV-Adapter der Zeitschrift Funkamateur oder den [D-Star-Hotspot](#page-19-0).

#### <span id="page-27-3"></span>**Anmeldung zum D-STAR Netz**

Für die Benutzung der D-STAR Repeater und Gateways ist eine einmalige Anmeldung (kostenlos) notwendig (wie bei Echolink). [Anmeldungen / Registrierung](http://wiki.oevsv.at/index.php/Registrierung_D-Star)

Die Anmeldung / Registrierung wird von einigen D-Star Sysops durchgeführt. (z.B. auf OE1XDS von OE1SGW)

Durchschnittlich ist man in 24 Stunden weltweit registriert.

Wer bereits ein D-Star taugliches Gerät besitzt, kann sich gerne beim Autor oder bei OE1AOA melden - "hier wird ihnen geholfen".

#### <span id="page-29-0"></span>**Leitfaden für "D-Star Newbies"**

VK3ANZ, Susan Mackay hat einen vorzüglichen Leitfaden für D-Star Anfänger zusammengestellt. Hier zum Downloaden (in englischer Sprache) die

# The Newbie's Guide to Using D-Star

# How to get the most out of your new D-Star transceiver

V1.0

Susan Mackay VK3ANZ

1